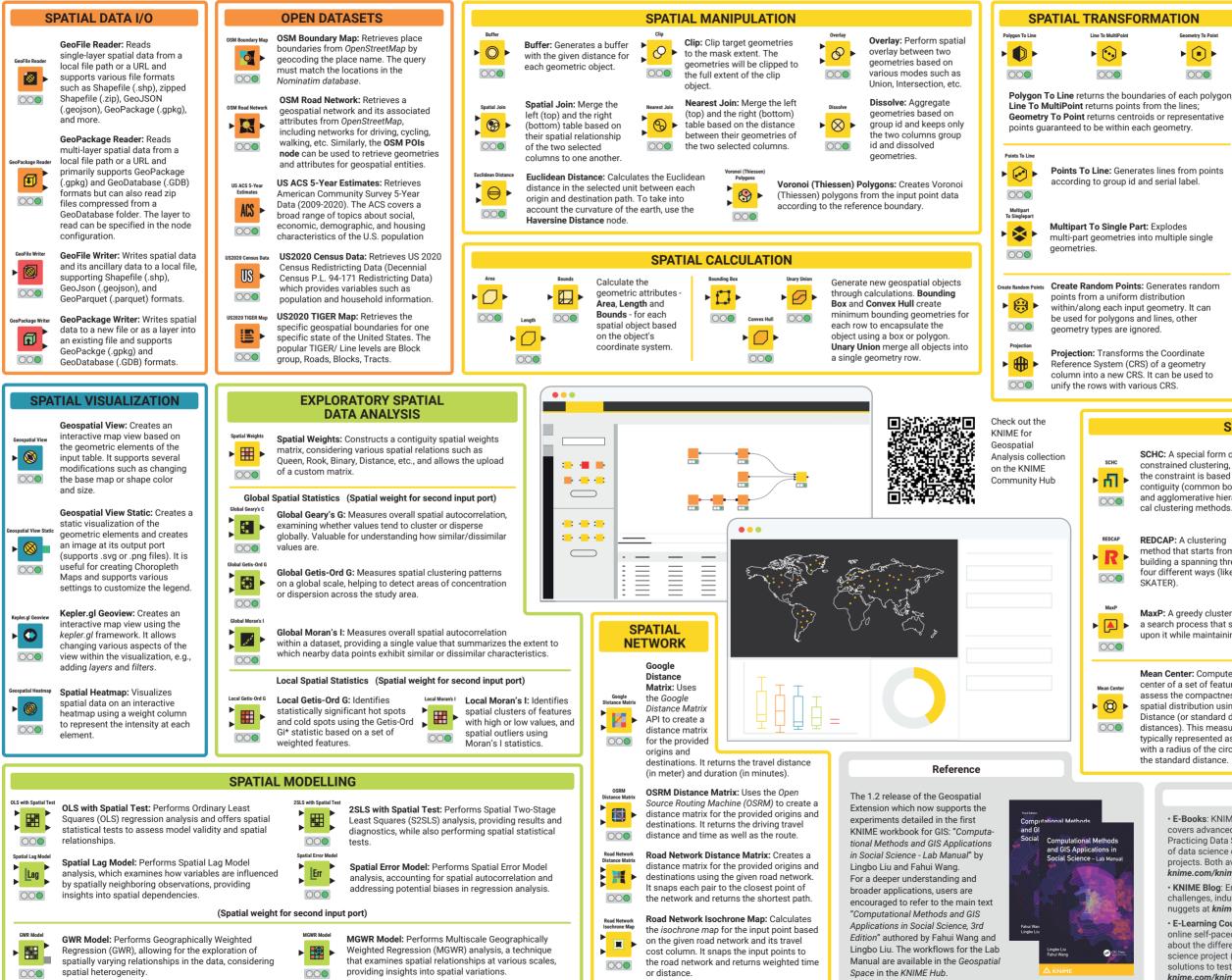

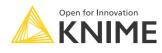

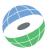

SPATIAL CONVERSION

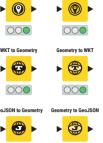

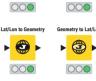

IP To Geomet ▶ <mark>(|P)</mark> ▶ 000

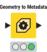

location points based on the given addresses or vice versa with the Reverse Geocoding node Convert the Well-known Text

Geocoding retrieves spatial

(WKT) column into a geometry column, or vice versa with the Geometry to WKT node

Convert the Geo. ISON column into a geometry column, or vice versa with the Geometry to GeoJSON node.

Convert the given latitude and longitude column into a point geometry column, or vice versa with the Geometry to Lat/Lon node

IP To Geometry: Retrieves the spatial location of the provided IP addresses by choosing the desired service provider and API key (optional).

Geometry To Metadata: Extracts metadata for each geometry within the selected column. It includes the CRS, the geometry type, and a flag indicating the presence of z-coordinates

## SPATIAL CLUSTERING

- SCHC: A special form of constrained clustering, where the constraint is based on contiguity (common borders)
- and agglomerative hierarchical clustering methods
- **REDCAP:** A clustering method that starts from building a spanning three in four different ways (like

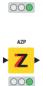

SKATER: A clustering method based on the optimal pruning of a minimum spanning tree that reflects the contiguity structure among the observations. It provides an optimized algorithm to prune the tree into several clusters so that the values of selected variables are as similar as possible.

AZP: A greedy clustering algorithm for automatic zoning procedure. It tries to find the best set of combinations of contiguous spatial units into p regions, minimizing the within sum of squares as a criterion of homogeneity

MaxP: A greedy clustering algorithm to solve the max-p-region problem. It consists of a search process that starts with an initial feasible solution and iteratively improves upon it while maintaining contiguity among the elements of each cluster.

Mean Center: Computes the mean center of a set of features and assess the compactness of their spatial distribution using Standard Distance (or standard deviation of distances). This measure is typically represented as a circle with a radius of the circle equal to the standard distance.

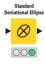

Standard Deviational Ellipse: Calculate parameters of standard deviational ellipse for a point pattern. These measures define the axes of an ellipse (or ellipsoid) encompassing the distribution of features.

## Resources

· E-Books: KNIME Advanced Luck covers advanced features & more Practicing Data Science is a collection of data science case studies from past projects. Both available at knime.com/knimepress

· KNIME Blog: Engaging topics, challenges, industry news, & knowledge at forum.knime.com nuggets at knime.com/blog

 E-Learning Courses: Take our free online self-paced courses to learn about the different steps in a data science project (with exercises & solutions to test your knowledge) at knime.com/knime-self-paced-courses

• KNIME Community Hub: Browse and share workflows nodes and components. Add ratings. or comments to other workflows at hub.knime.com

• KNIME Forum: Join our global community & engage in conversations

· KNIME Business Hub : For team-based collaboration, automation, management, & deployment check out KNIME Business Hub at knime.com/knime-business-hub

SKATE

## **KNIME Press**

Extend your KNIME knowledge with our collection of books from KNIME Press. For beginner and advanced users, through to those interested in specialty topics such as topic detection, data blending, and classic solutions to common use cases using KNIME Analytics Platform - there's something for everyone. Available for download at www.knime.com/knimepress.

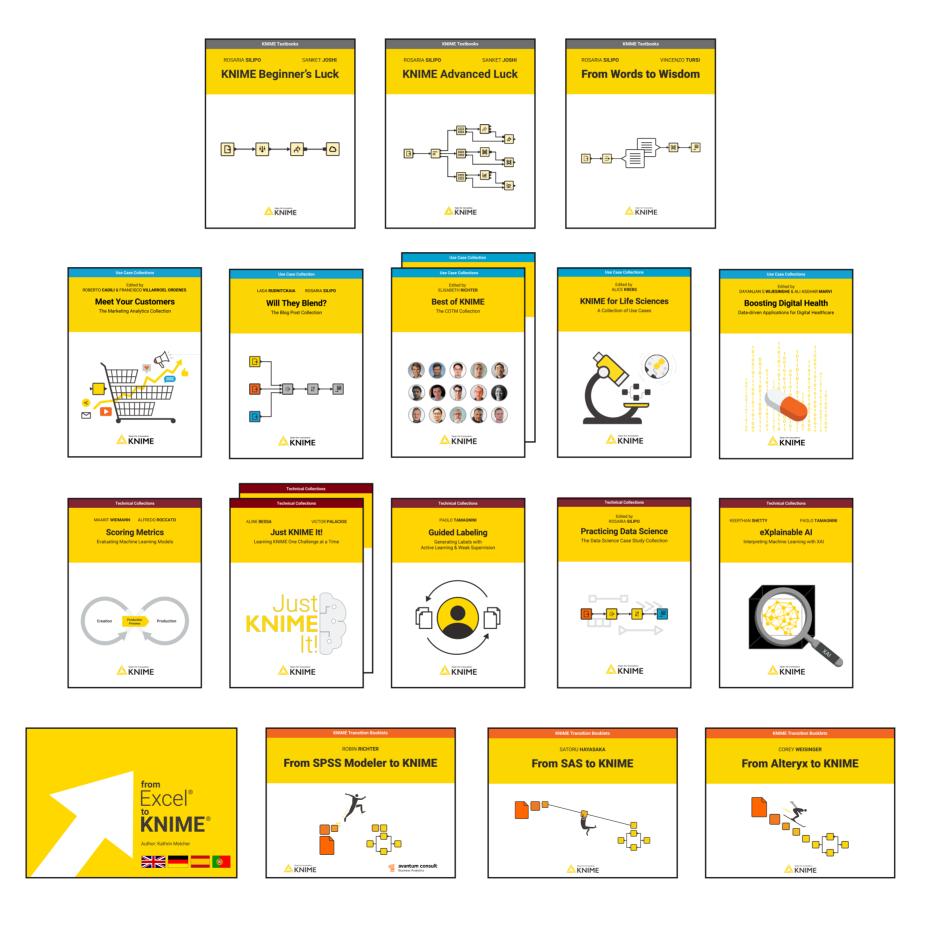

© 2024 KNIME AG. All rights reserved. The KNIME® trademark and logo and OPEN FOR INNOVATION® trademark are used by KNIME AG under license from KNIME GmbH, and are registered in the United States. KNIME® is also registered in Germany.

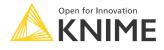

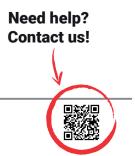